# УДК 656.071.313

## *В. С. Бабинова*

Университет ИТМО, Санкт-Петербург, e-mail: bvictoriya@list.ru

# *М. В. Новожилов* Университет ИТМО, Санкт-Петербург, e-mail: novozhilov.mv@orgp.spb.ru

*Ф. Н. Ивицкий* Университет ИТМО, Санкт-Петербург, e-mail: ivi.fedya@yandex.ru

## **АЛГОРИТМ ФОРМИРОВАНИЯ ЛОТОВ МАРШРУТОВ НАЗЕМНОГО ГОРОДСКОГО ПАССАЖИРСКОГО ТРАНСПОРТА**

**Ключевые слова:** городской пассажирский наземный транспорт, организация перевозок, формирование лотов, маршруты, перевозчики.

В статье представлен разработанный алгоритм формирования лотов маршрутов, позволяющий повысить эффективность функционирования системы городского пассажирского транспорта за счет Алгоритм разработан исходя из данных о транспортной системе Санкт-Петербурга. Поскольку город является одним из крупнейших в Европе**,** обладает сложной маршрутной системой, то целесообразно на его примере разработать модель. Алгоритм состоит из трех этапов. Для каждого из этапов расписана пошаговая последовательность действий**. В** качестве ключевой методики используется кластеризация на основе таких показателей как доходность маршрутов, пассажиропоток, протяженность маршрутов, количество транспортных средств на маршруте.

## *V. S. Babinova*

ITMO University, Saint-Petersburg, e-mail: bvictoriya@list.ru

### *M. V. Novozhilov*

ITMO University, Saint-Petersburg, e-mail: novozhilov.mv@orgp.spb.ru

*F. N. Ivitsky* ITMO University, Saint-Petersburg, e-mail: ivi.fedya@yandex.ru

### **ALGORITHM OF THE FORMATION OF LOTS OF ROUTES OF GROUND URBAN PASSENGER TRANSPORT**

**Keywords:** urban passenger ground transport, organization of transportation, formation of lots, routes, carriers.

The article presents the developed algorithm for the formation of lots of routes, which allows to increase the efficiency of the urban passenger transport system by optimizing the process of organizing transportation of passenger urban land transport. The algorithm is developed on the basis of data on the transport system of St. Petersburg. Since the city is one of the largest in Europe, it has a complex route system, it is advisable to develop a model using its example. The algorithm consists of three stages. For each of the stages is written step by step sequence of actions. As a key technique one uses clustering on the basis of such indicators as route profitability, passenger traffic, route length, number of vehicles on the route.

### **Введение**

Функционирование системы город- ского пассажирского транспорта напрямую связано <sup>с</sup> эффективностью транс- порта, которая <sup>в</sup> полной мере обуславливается потребностями участников системы. Систему городского пассажирского транспорта можно представить в виде трех взаимозависимых подсистем: «город», «транспорт», «пассажиры» [2]. Участниками системы городского пассажирского транспорта являются: городская администрация, перевозчики (коммерческие и социальные), легковые автомобили, пассажиры.

В качестве показателей эффективности для администрации города можно выделить:

● удовлетворение спроса населения на перевозки;

● эффективность организации перевозок;

● отсутствие столкновений интересов перевозчиков, вызывающих конфликты.

Основным показателя эффективности для перевозчиков является максимизация экономической прибыли от перевозок.

С точки зрения пассажиров, конечных потребителей транспортных услуг, показателями эффективности могут быть:

● уменьшение количества времени, затраченного на поездку;

● уменьшение стоимости поездки (необходимо учитывать все возможные пересадки);

● повышение уровня комфорта поездки.

Большое значение для улучшения качества транспортного обслуживания пассажиров имеет наличие конкурентной среды, в том числе проводимый конкурсный отбор исполнителей муниципального заказа.

**Цель исследования** – разработать модель формирования лотов, которая будет способствовать повышению эффективности организации перевозок, предотвращению столкновения интересов перевозчиков, <sup>а</sup> также позволит сде- лать процесс формирования лотов прозрачным и понятным для перевозчиков, иными словами модель формирования лотов разрабатывается для того, чтобы повысить эффективность функционирования системы городского пассажирского транспорта разработана модель фор- мирования лотов.

#### **Материал**

На 2018 год город Санкт-Петербург признан вторым по величине в России [3] и четвёртым крупнейшим городом в Европе [4]. Санкт-Петербург обладает сложной, разветвленной транспортной сетью и большим количеством перевозчиков, обслуживающих существующие маршруты. Основываясь на практических данных о транспортной системе Санкт-Петербурга, можно разработать качествен- ную методику формирования пакетов маршрутов эмпирическим методом.

Преобладание удельного веса пассажироперевозок на автобусном транспорте (42,3 %), включая и социальные <sup>и</sup> коммерческие маршруты, предопреде- лило тематику данного исследования: автобусные перевозки.

Общий алгоритм формирования лотов состоит из трех этапов:

1. Формирование классов перевозчиков.

2. Формирование классов маршрутов.

3. Объединение маршрутов в лоты для каждого класса перевозчиков по принципу доходности.

Модель формирования пакетов маршрутов заключается в следующем: Перевозчики объединяются в классы, для каждого класса перевозчиков формируется свой класс пакетов маршрутов, интересный данному конкретному классу перевозчиков (при желании перевозчики из других классов могут подать заявку на лот из класса пакетов, разработанного для другого класса перевозчиков). Каждый класс пакетов маршрутов формируется из соответствующих классов маршрутов (рис. 1).

Рассмотрим **Этап 1** поподробнее.

Известно, что среди перевозчиков Санкт-Петербурга имеются как крупные, покрывающие 20–30 % рынка пассажирских услуг, имеющие в своем распоряжении большое количество транспортных средств (в том числе особо большой вместимости), так и малые перевозчики с одним транспортным средством в наличии. Диапазон перевозчиков очень широкий, поэтому имеет смысл объединения их в классы.

Формирование классов перевозчиков происходит в следующей последовательности (рис. 2).

*Шаг 1*. Кластеризация перевозчиков производится на основе таких показателей как:

● количество обслуживаемых перевозчиками маршрутов,

- протяженность маршрутов,
- пассажиропоток на маршрутах,

● количество транспортных средств на каждом маршруте.

*Шаг 2*. Для каждого перевозчика составляется таблица в табличном редакторе (MSExcel, LibreOffice и др.), в которой перечислены все маршруты, обслуживаемые им с указанием протяженности маршрута и количества транспортных средств на маршруте.

*Шаг 3*. Для каждого маршрута рассчитывается удельный вес, для этого каждому параметру присваивается свой весовой коэффициент от 0 до 1. Для каждого города эти коэффициенты определяются индивидуально.

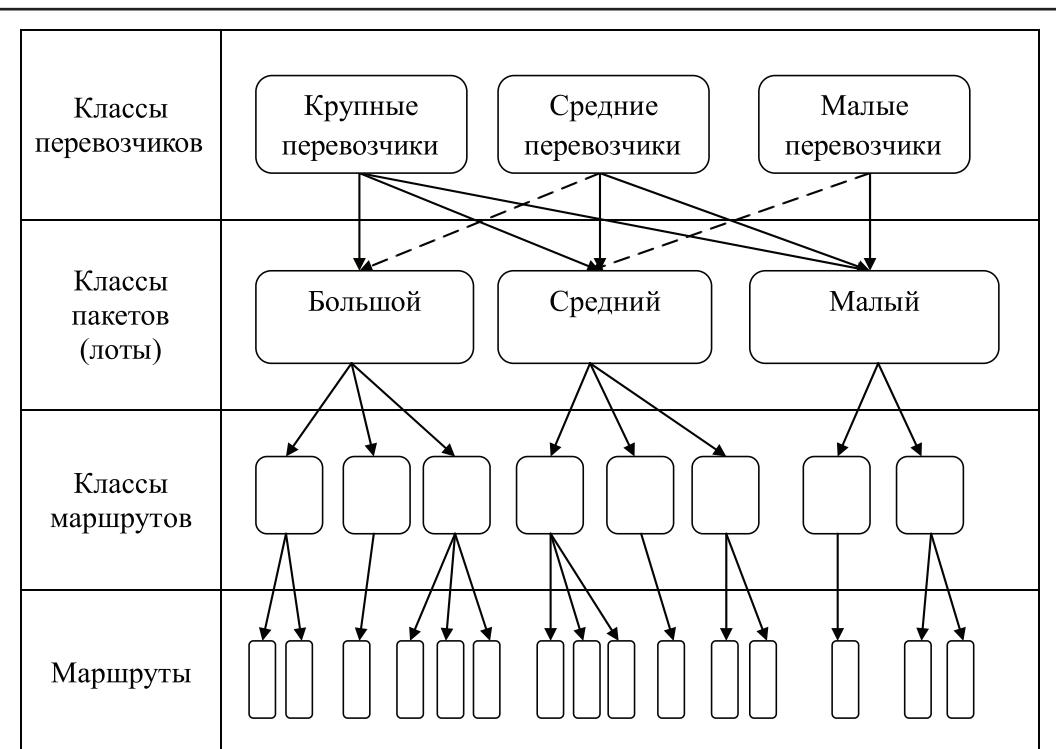

*Рис. 1. Схема формирования лотов*

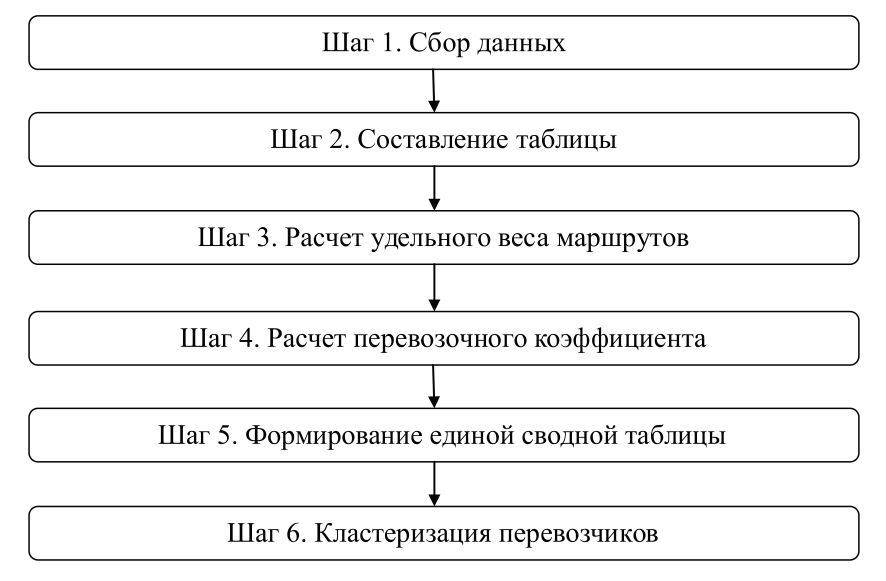

*Рис. 2. Формирование классов перевозчиков*

Удельный вес маршрута рассчитывается по формуле:

$$
m = l \cdot x + n \cdot y + p \cdot z,\tag{1}
$$

где *m* – удельный вес маршрута, у. е.; *l* – протяженность маршрута, км; *х* – весовой коэффициент для протяженности маршрута, у. е.; *n* – количество транспортных средств, шт.; *у* – весовой коэффициент для количества транспортных средств, у. е.; *p* – пассажиропоток, чел.; *z* – весовой коэффициент для пассажиропотока, у. е.

*Шаг 4*. Далее для каждого перевозчика определяется перевозочный коэффициент, который рассчитывается по формуле (2) как сумма удельных весов маршрутов, обслуживаемых перевозчиком.

$$
\Pi \mathbf{K} = \sum m,\tag{2}
$$

где ПК – перевозочный коэффициент, у. е.; *m* – удельный вес *i*ого маршрута, у. е.

*Шаг 5*. Следующий шаг – формирование единой сводной таблицы перевозочных коэффициентов. Для упрощения и ускорения подсчетов качестве инструмента можно использовать функцию «сводная таблица» в Excel или его бесплатном аналоге Libreoffice.

*Шаг 6*. На основе данных все перевозчики кластеризуются на несколько классов. В качестве инструмента рекомендуется использовать специальное программное обеспечение. Например: Deductor, Knime, RapidMiner, WEKA и другие.

Количество классов перевозчиков соответствует количеству классов пакетов маршрутов.

В рассматриваемой модели условно выделим три класса перевозчиков: крупные, средние и малые. Количество классов перевозчиков может варьироваться в зависимости от транспортной системы города и желаемой детализации.

Для каждого класса перевозчиков разрабатывается свой класс пакетов маршрутов. Количество классов пакетов будет соответствовать количеству классов перевозчиков (рис. 1).

Каждый класс пакетов может содержать несколько классов маршрутов. Каждый пакет включает в себя определенное количество классов маршрутов, состоящих из разного набора маршрутов. Необходимо заметить, что методика допускает, что класс пакетов может со- держать, как только один класс маршру- тов, так <sup>и</sup> несколько классов маршрутов. По той же логике класс маршрутов

может содержать, как только один маршрут, так и большое количество маршрутов. Например, в случае если на маршруте большой пассажиропоток, в пакете может находиться только один маршрут. Такие маршруты требуют транспортные средства особо большой вместимости, которые есть в наличии только у крупных перевозчиков. Следовательно, пакеты

включающие в себя такие маршруты могут быть только у крупных перевозчиков.

**Этап 2.** Набор маршрутов <sup>с</sup> опреде- ленными критериями формирует класс маршрутов по следующей последова- тельности действий (рис. 3).

*Шаг 1*. Собрать данные по маршрутам в таблицу в составе:

● Номер маршрута.

● Протяженность маршрута в прямом направлении.

● Протяженность маршрута в обратном направлении.

● Стоимость поездки.

● Количество транспортных средств на маршруте.

● Пассажиропоток на маршруте.

● Перевозчик.

*Шаг 2*. Рассчитать параметры.

Для того, чтобы рассчитать является ли маршрут доходным или убыточным необходимо рассчитать выручку и расходы на обслуживание маршрутов.

Выручка рассчитывается по формуле:

$$
W = q \cdot \frac{(p_1 \cdot u_1 + p_2 \cdot u_2 + \dots + p_n \cdot u_n)}{k}, \quad (3)
$$

где *W* – выручка, руб.; *q* – пассажиропоток, чел.;  $p_{ai}$  – средняя стоимость одной поездки по проездному билету *i*-го вида, руб.; *и*<sub>*i*</sub> – доля использования *i*-го проездного билета в общей массе транзакций на маршруте; *k* – коэффициент, равный доле безналичной оплаты проезда.

Необходимо учитывать, что оплата проезда производится как наличными средствами, так и безналичными способами, что тоже следует отразить в формуле, для этого вводится коэффициент *k*. На данный момент, в электронной системе учета Санкт-Петербурге, по каждому маршруту можно отследить оплату проезда, производящуюся картами, а при расчёте полной выручки маршрута, стоит помнить, что порядка 10 % приходится на оплату проезда наличными.

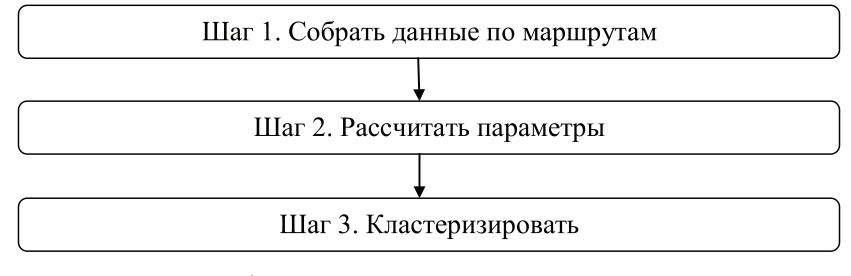

*Рис. 3. Формирование классов маршрутов*

Для того чтобы рассчитать среднюю стоимость поездки по проездному билету с неограниченным количеством поездок необходимо разделить стоимость проездного разделить на среднее количество транзакций, совершенных за определенный период

$$
P_{ai} = \frac{P_{\rm n}}{n},\tag{4}
$$

где *Ра<sup>i</sup>* – средняя стоимость одной поездки по проездному билету *i-*го вида, руб.; *P*<sub>п</sub> – стоимость проездного, руб.; *n* – среднее количество транзакций, совершенных за определенный период, шт.

Расходы на обслуживание маршрутов рассчитываются следующим образом.

Величину себестоимости в расчете на 1 км пробега на маршруте при перевозках автобусами каждой (*i*-й) марки и модели определяют по формуле [1]:

$$
S_{\text{dikm}} = P_{\text{dikm}} + CP_{\text{dikm}} + P_{\text{dikm}} + P_{\text{dikm}} + P_{\text{dikm}} + P_{\text{dikm}} + P_{\text{dikm}} + NP_{\text{dikm}} + NP_{\text{dikm}} + \text{IIKPikm py6./KM mpo6era}, \qquad (5)
$$

где  $P_{\text{otixM}}$  – расходы на оплату труда водителей и кондукторов;  $P_{\text{oitixm}}$  – отчисления на социальные нужды от величины расхо дов на оплату труда водителей и кондукторов;  $P_{\text{tikM}}$  – расходы на топливо для автобу-<br>сов;  $P_{\text{cmin}}$  – расходы на смазочные и прочие эксплуатационных материалов для автобусов; *P*ш*i*км – расходы на износ и ремонт шин автобусов;  $P_{\text{toikm}}$  – расходы на техническое обслуживание и эксплуатационный ремонт автобусов; *АМi*км – амортизация автобусов; ПКР*i*км – величина прочих расходов по обычным видам деятельности в сумме с косвенными расходами.

Доходность (*I*) рассчитывается как разность выручки (*W*) и затрат (*S*) на обслуживание маршрута:

$$
I = W - S,\t\t(6)
$$

Общая протяженность маршрута рассчитывается в зависимости от его вида.

Протяженность одностороннего маршрута рассчитывается как протяженность пути следования от начальной точки до конечной.

Протяженность маятникого маршрута как сумма протяженностей путей следования от начального пункта до конечного и от конечного до начального.

Протяженность кольцевого маршрута рассчитывается как протяженность замкнутой трассы маршрута, по которому перемещается транспортное средство.

*Шаг 3.* Для того чтобы сформировать класс маршрутов, необходимо кластеризовать все маршруты по таким параметрам как:

- пассажиропоток на маршруте;
- протяженность маршрута;
- доходность маршрута;

● количество транспортных средств на маршруте.

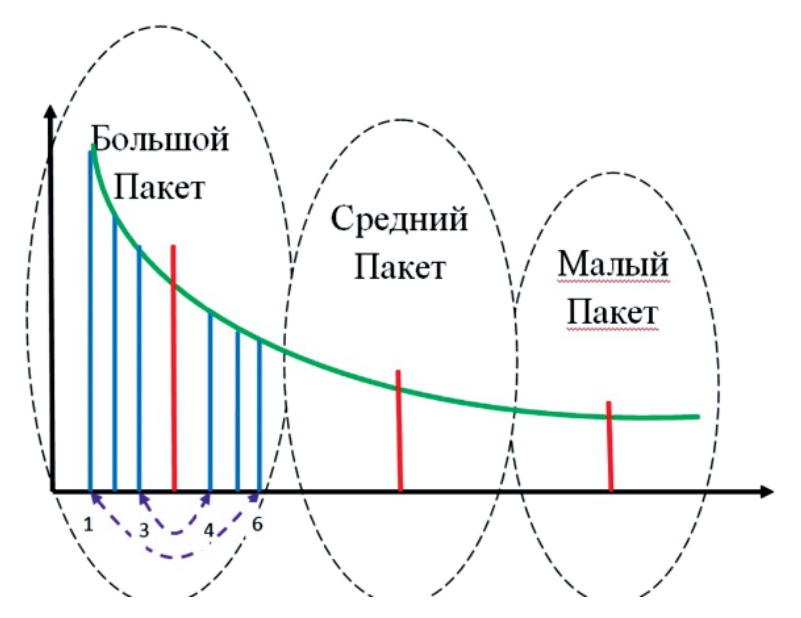

*Рис. 4. Принцип формирования пакетов маршрутов (синим обозначены классы маршрутов, красным – медианы классов маршрутов, зеленым показана динамика убывания доходности классов маршрутов)*

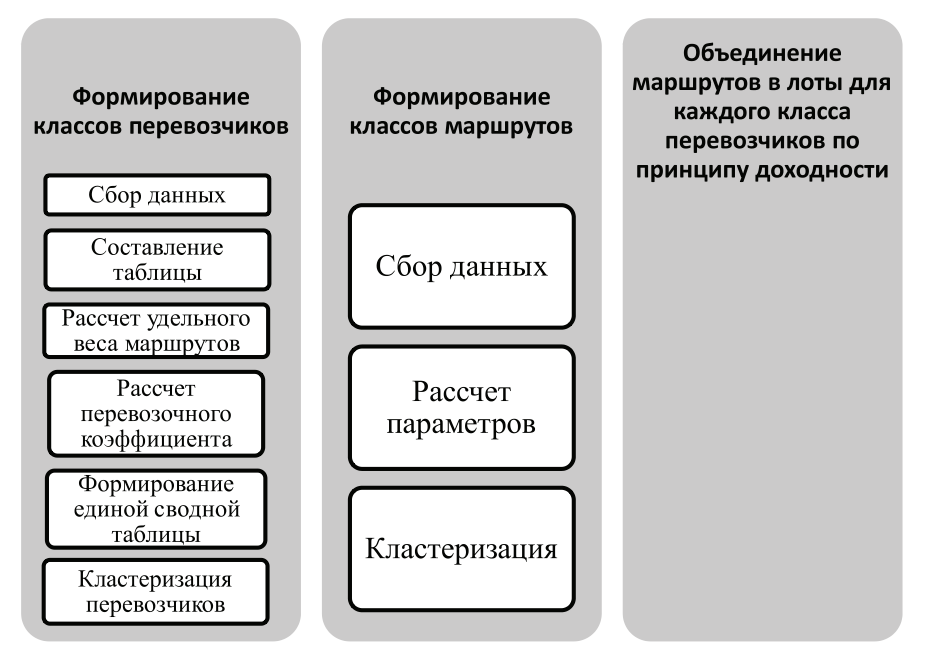

*Рис. 5. Полный алгоритм формирования пакетов маршрутов*

Кластеризация производится методом k-means.

Параметры кластеризации и правила формирования классов сформулированы исходя из текущего состояния дел <sup>в</sup> Санкт-Петербурге. **Этап 3.** Главный принцип форми-

рования пакетов (лотов): Доходность всех пакетов среди своего класса пакетов должна быть максимально идентичной (рис. 4).

Для того, чтобы этого добиться в один пакет объединяются маршруты из равноудаленных от медианы классов маршрутов по парам (например, 1 и 6, 3 и 4).

Итоговая схема выглядит следующим образом (рис. 5).

#### **Заключение**

Применение описанного алгоритма сделает прозрачным процесс формирования лотов, предотвратит столкновения интересов перевозчиков, повысит эффективность организации перевозок, в том числе за счет автоматизации алгоритма.

Автоматизация представленного алгоритма позволит при разработке маршрута пред варительно оценить к какому пакетумаршрутов будет отнесён маршрут, а следовательно можно с определённой долей вероятности спрогнозировать какие перевозчики смогут обслуживать создаваемый маршрут.

Все это способствует повышению эф- фективности функционирования системы городского пассажирского транспорта.

#### *Библиографический список*

2. Кочегурова Е.А., Мартынова Ю.А. Оптимизация составления маршрутов общественного транспорта при создании автоматизированной системы поддержки принятия решений // Известия Томского политехнического университета. 2013. № 5. С. 79–84.

3. Численность населения Российской Федерации по муниципальным образованиям на 1 января 2018 года, Федеральная служба государственной статистики (Росстат) [Электронный ресурс]. URL: http://www.gks.ru/wps/wcm/connect/rosstat\_main/rosstat/ru/statistics/publications/catalog/afc8ea004d56a 39ab251f2bafc3a6fce (дата обращения: 20.10.18).

4. Cities in Europe by Population 2019, World Population Review [Электронный ресурс]. URL: http:// worldpopulationreview.com/cities-in-europe/ (дата обращения: 20.04.19).

<sup>1.</sup> Распоряжение министерства транспорта Российской федерации от 18 апреля 2013 г №НА– 37-р «О введении в действие методических рекомендаций по расчету экономически обоснованной стоимость перевозки пассажиров и багажа в городском и пригородном сообщении автомобильным и городским наземным электрическим транспортом общего пользования» (в ред. Распоряжения Минтранса России от 25.12.2013 №НА-143-р) [Электронный ресурс]. URL: https://normativ.kontur.ru/doc ument?moduleId=1&documentId=249183 (дата обращения: 20.04.19).